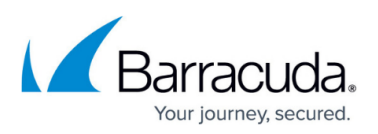

# **Understanding Microsoft Exchange Server 2007 and 2010 Envelope Journaling**

<https://campus.barracuda.com/doc/2490437/>

This article refers to [Barracuda Message Archiver Legacy Release](http://campus.barracuda.com/doc/68361399/) firmware or higher, and a MicrosoftExchange Server 2007 and 2010.

#### **Important**

If you are migrating to a newer version of Exchange Server, refer to the [Barracuda Message](http://campus.barracuda.com/doc/16679088/) [Archiver and Microsoft Exchange Server Migration](http://campus.barracuda.com/doc/16679088/) overview for more information.

### **How Microsoft Exchange Server Journaling Works**

Microsoft Exchange Server journaling allows you to record a copy of, or journal, email communications in your organization and send them to a dedicated mailbox on an Exchange Server. The process of journaling is different from archiving. Journaling is simply a means of recording your users' messages. Archiving, on the other hand, is a means of storing those copies in a separate environment for the purpose of regulatory compliance, data retention, or server maintenance.

Microsoft Exchange Server 2007 and 2010 both offer two types of journaling:

- **Standard journaling** All messages sent from or sent to addresses on a specific mailbox database are journaled.
- **Premium journaling** Includes the following options:
	- **Global scope** All messages that pass through a Hub Transport server are journaled.
	- **Internal scope** Only messages sent and received within the Exchange organization are journaled.
	- **External scope** Only messages sent from or sent to addresses outside the Exchange organization are journaled

 Note that each scope within Premium journaling can be further limited by selecting individual Journal Recipients. This causes only those messages within a scope that are sent to specific SMTP addresses (mailboxes, contacts, distribution lists) to be journaled. If no recipients are specified, then the scope takes precedence.

Once journaling is enabled on your Exchange Server, it can be configured to forward journaled messages to Message Archiving.

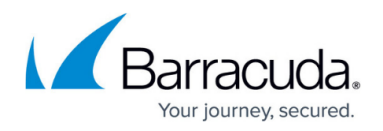

#### **Important**

Exchange Server 2007 and 2010 and Message Archiving both support envelope journaling only. This type of journaling copies the body of an email message and its transport envelope information (P2 headers). The envelope information includes the sender and all recipients, including 'bcc' recipients and recipients in distribution lists, which is required data for compliance with most regulations.

Additionally, Exchange cannot fully journal the following:

- **Posts to public folders** Journaling cannot be enabled on public folder stores.
- **Expansion of external distribution lists** While the actual contents of messages sent to or from internal and external distribution lists can be journaled, only an internal distribution list can be fully expanded and included in the envelope journaling data. Membership information for a distribution list that is external to your Exchange organization cannot be expanded, and therefore cannot be included in the envelope information even if individual members on the list are in your Exchange server.

## **What to Configure**

To ensure that journaled message archiving begins as soon as your Exchange Servers are configured to send them, register each Exchange Server as a Trusted SMTP Server with the Barracuda Message Archiver (on the **Mail Sources > SMTP** page) prior to configuring your Exchange Servers.

## Barracuda Message Archiver

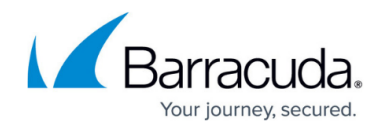

© Barracuda Networks Inc., 2020 The information contained within this document is confidential and proprietary to Barracuda Networks Inc. No portion of this document may be copied, distributed, publicized or used for other than internal documentary purposes without the written consent of an official representative of Barracuda Networks Inc. All specifications are subject to change without notice. Barracuda Networks Inc. assumes no responsibility for any inaccuracies in this document. Barracuda Networks Inc. reserves the right to change, modify, transfer, or otherwise revise this publication without notice.